## **УДК 514.18:681.32+74**

**Олександр Мацулевич**, кандидат технічних наук, доцент,

Таврійський державний агротехнологічний університет імені Дмитра Моторного, м. Запоріжжя, Україна

**Олександр Івженко**, кандидат технічних наук, доцент,

Таврійський державний агротехнологічний університет імені Дмитра Моторного, м. Запоріжжя, Україна

## **МЕТОДИКА РОЗВ'ЯЗАННЯ ЗАДАЧІ ВИЗНАЧЕННЯ ЛІНІЇ ПЕРЕТИНУ ПРОСТОРОВИХ ПОВЕРХОНЬ ІЗ ЗАСТОСУВАННЯМ МАТЕМАТИЧНИХ ЗАСОБІВ ПЕОМ**

**Анотація.** Розглядається аналітичний підхід до знаходження лінії перетину довільних поверхонь. Описані можливості застосування ПЕОМ до розв'язання даної задачі. Дається детальний алгоритм знаходження точок лінії перетину довільних поверхонь засобами систем комп'ютерної математики.

**Ключові слова:** перетин поверхонь, лінія перетину, система комп'ютерної математики, точений каркас.

**Abstract.** An analytical approach to finding the line of intersection of arbitrary surfaces is considered. The possibilities of using a personal computer to solve this problem are described. A detailed algorithm for finding points of intersection of arbitrary surfaces by means of computer mathematics systems is given.

**Keywords:** intersection of surfaces, line of intersection, system of computer mathematics, turned frame.

При розв'язанні практичних задач визначення лінії перетину криволінійних поверхонь при виконанні лабораторних робіт з нарисної геометрії часто доводиться знаходити спільні для двох поверхонь лінії.

Для вирішення деяких практичних задач необхідно крім графічного зображення лінії перетину отримати також її аналітичний вираз. Вирішення цієї задачі дуже трудомістка та складна процедура, а для складних поверхонь, без застосування ПЕОМ практично не розв'язна.

Але в даний час, при бурхливому розвитку й розширенні можливостей ПЕОМ, із появою математичних і графічних програмних пакетів, з'являється можливість поєднання аналітичних методів з діями, що моделюють графічну діяльність. Недолік такого підходу – це наявність складних розрахунків. Але використовуючи можливості сучасних систем комп'ютерної математики, які дають змогу виконувати аналітичну обробку математичних виражень й функцій, цей недолік практично не відчувається.

Розрахунок точок перетинання двох геометричних об'єктів полягає в рішенні системи рівнянь цих геометричних об'єктів. За допомогою цього способу можна одержувати лінію перетину будь-яких поверхонь без їхньої безпосередньої графічної побудови, а лише склавши їхні рівняння.

Розглянемо спосіб визначення точок лінії перетину двох поверхонь з використання можливостей систем комп'ютерної математики (в даному випадку можна використовувати будь-яку математичну систему, що має процесор символьних перетворень). Алгоритм рішення даної задачі представимо на прикладі перетинання двох поверхонь другого порядку – сфери і прямого кругового конуса (рис. 1).

По-перше, необхідно скласти рівняння поверхонь, що перетинаються. Для цього обираємо початок координат у тій точці, щодо якої рівняння поверхонь будуть найбільш простими. Знаючи загальні рівняння сфери і прямого кругового конуса, можна скласти систему

$$
\begin{cases}\np\left(x^2 + y^2\right) = z^2; \\
\left((x - a)^2 + y^2 + z^2 = R^2.\n\end{cases}
$$
\n(1)

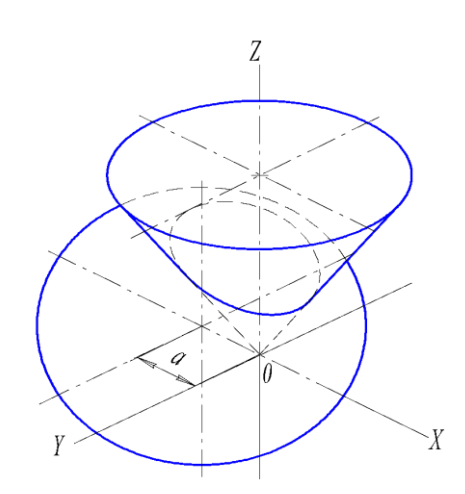

Рис. 1. Схема перетину поверхонь.

Знаходимо проекцію лінії перетинання поверхонь на площину XOY. Для цього розв'язуємо кожне рівняння відносно змінної *z* і прирівнюємо їх праві частини.

$$
p(x^{2} + y^{2}) = z^{2} \implies z = \pm \sqrt{p(x^{2} + y^{2})},
$$

$$
(x - a)^{2} + y^{2} + z^{2} = R^{2} \implies z = \pm \sqrt{R^{2} - y^{2} - (x - a)^{2}}
$$

Так як при перетинанні сфери конусом утворюються дві взаємно симетричні замкнуті криві, розглянемо лише той випадок коли  $z > 0$ 

$$
\sqrt{p(x^2 + y^2)} = \sqrt{R^2 - y^2 - (x - a)^2},
$$
\n(2)

.

Неважко помітити, що отримане рівняння (2) є рівнянням кривої другого порядку. Виконавши деякі перетворення з нього можна дістати рівняння еліпса, яке легко записати параметрично, у вигляді двох функцій  $x(t)$  і  $y(t)$ . Підставивши  $x(t)$  і  $y(t)$  в одне з рівнянь  $z(x, y)$ , отримаємо параметричне рівняння лінії перетину заданих поверхонь. Але часто проекцією лінії перетину є невідома крива, для якої досить важко скласти параметричне рівняння. Тоді знаходження аналітичного виразу лінії перетину поверхонь ускладнюється.

Припустимо, що отримане рівняння проекції лінії перетину (2) не можна записати параметрично і розглянемо даний випадок як загальний. Тоді рівняння (2) розв'язуємо відносно однієї змінної (наприклад, відносно *х*). Отримаємо

$$
x(y) = \frac{2a \pm \sqrt{R^2(p+1) - y^2(p+1) - pa^2}}{2(p+1)},
$$
\n(3)

Таким чином, маємо аналітичний вираз  $x(y)$ . Підставивши праву частину рівняння (3) в одне з рівнянь  $z(x, y)$  одержимо вираз

$$
z(y) = \pm \sqrt{p \left( \frac{2a \pm \sqrt{R^2(p+1) - y^2(p+1) - pa^2}}{2(p+1)} \right)^2 + y^2},
$$
 (4)

Рівняння (3) і (4) є функціями від змінної *y*, яка задається згідно області допустимих значень (ОДЗ).

Можна помітити, що в символьному виді вираження  $x(y)$  <sub>i</sub>  $z(y)$ мають громіздкий вигляд. Але при підстановці в них числових значень вихідних даних вони значно скорочуються, приймаючи компактний вид.

Для побудови лінії перетину поверхонь необхідно задати значення *а*, *p* і *R*.

$$
\Pi_{\text{PM}} \ a = 10, \ P = 4, \ R = 40
$$
\n
$$
x(y) = 2 \pm \sqrt{304 - y^2}, \ z(y) = \sqrt{4\left(2 \pm \sqrt{304 - y^2}\right)^2 + y^2}.
$$

Задавши діапазон зміни *y* відповідно до ОДЗ, обчислюємо координати точок, що належать лінії перетину і виводимо їх. Ці операції моделюють у числовій формі графічний алгоритм побудови лінії перетину за допомогою площин-посередників. У даному випадку будується перетин поверхонь площиною рівня, рівнобіжною XOZ.

У результаті одержуємо просторову замкнуту криву у вигляді дискретної множини точок, розташованої на ній. Графічні можливості систем комп'ютерної математики дозволяють представляти лінію перетину поверхонь як у двомірному так і в тривимірному вигляді. При цьому графічні функції "розуміють" математичні вираження, що звільняє від необхідності генерувати таблиці даних.

Таким чином, з'являється можливість отримання загальних аналітичних рівнянь лінії перетину для кожного типу поверхонь та будувати цю лінію без побудови самих поверхонь.

## **Список використаних джерел**

1. Бурцева О.Г., Мацулевич О.Є., Антонова Г.В. Застосування сучасного програмного забезпечення при викладанні дисциплін математичного напряму для розв'язання задач стереометрії координатним і векторним методами. Удосконалення освітньо-виховного процесу в закладі вищої освіти. *Таврійський державний агротехнологічний університет імені Дмитра Моторного*. 2021. Вип. 24. С. 441 - 445.

2. Інженерна графіка: Довідник / В. М. Богданов, А. П. Верхола, Б. Д. Коваленко та ін.; За ред. А. П. Верхоли. – К.: Техніка, 2001. – 268 с.

3. Бондаренко Л. Ю., Тетервак І. Р. Інтерактивне навчання у вищому навчальному закладі. *Сучасні комп'ютерні та інформаційні системи і технології*: матеріали IІ Всеукр. наук.-практ. інтернет-конф. (Мелітополь, 01- 12 грудня 2021р.) Мелітополь: ТДАТУ, 2021. С. 53-58.